# Часть І

# Основные сведения

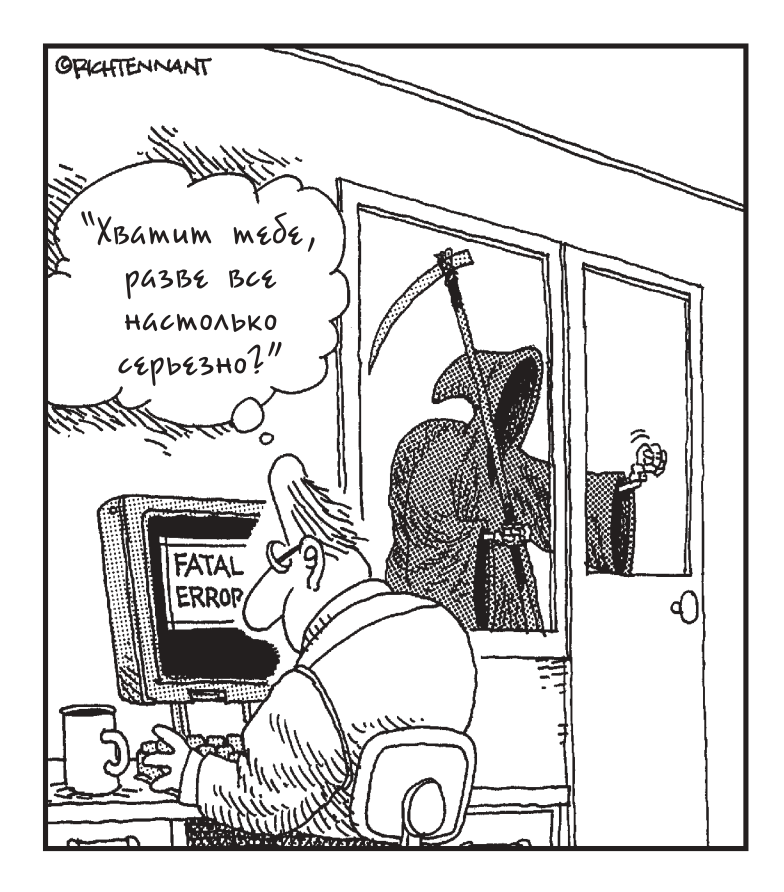

### В этой части

К прилавку магазинчика подходит Кристина. Обычно стоящий за прилавком Стив всегда знает, что нужно покупателю. Но Кристина - это что-то особенное: она недавно плакала. На Кристине нет белого лабораторного халата, и она не собирается приобретать цистерну кока-колы. Ей нужен компьютер: "Я возьму вон тот ПК, монитор и кучу программ". Удивленный тем, что не признал покупателя компьютера, Стив упаковывает все необходимое.

Да, именно так: компьютер - это уже обычный товар. Он больше не относится к специальному офисному оборудованию, не является прерогативой ученых и игрушкой любителей. Эту вещицу просто снимают с магазинной полки, где компьютер соседствует с телевизорами, стиральными машинами и пылесосами с футбольный мяч, которые при падении разбиваются. Но, несмотря на его повсеместное присутствие, компьютер сохраняет ореол таинственности, словно окруженный неведомой тайной. Но только не для вас, поскольку вы держите в руках эту книгу.

### Глава 1

# Привет, компьютер (только, пожалуйста, не взрывайся!)

 $\beta$  этой главе...

- Что такое компьютер
- Что компьютер не умеет делать
- Что такое ПК
- Основное аппаратное обеспечение компьютера
- Системный блок
- Основное программное обеспечение компьютера
- Несколько слов в утешение

ет, нет, ваш компьютер не взорвется. Если бы дела обстояли так, вечерние новости выглядели бы совсем по-другому. Только представьте, диктор объявляет: "Сегодня взорвался еще один компьютер". Он грустно качает головой с образцово уложенной прической: "Не представляю, Джейн, зачем люди продолжают их покупать". "Послушай, Фрэнк, неужели электронная почта стоит оторванной руки?" Работа с компьютером входила бы в рейтинг десяти самых опасных занятий. "Номер третий: использование текстового процессора. Обратите внимание на защитную экипировку Джона, которую ему пришлось надеть перед созданием нового документа в Word". Но этого не происходит. Í

Не нужно бояться этих мирных белых ящичков, но и не ждите, что вы с ними сразу подружитесь. Хотел бы я сказать, что разбираться в компьютерах несложно, но это далеко не так. Даже те, кто охотно общается с ПК, каждый день узнают что-нибудь новое и полезное. Безусловно, вы уже сделали огромный шаг к тому, чтобы компьютер из пороховой бочки превратится в друга. Перед вами эта книга, которая начинается с дружелюбной главы, открывающей увлекательное путешествие в мир ПК.

- Я сделал все возможное, чтобы эта книга максимально освободилась от технического жаргона или, по крайней мере, чтобы употребляемые термины сопровождались объяснениями. Поскольку другие книги и журналы не могут похвастаться тем же, позвольте обратить ваше внимание на замечательную книгу — Иллюстрированный компьютерный словарь для "чайников", выпущенную издательством "Диалектика".
- Обещаю до конца этой главы больше не упоминать свои книги (ну разве что в последнем предложении).

## $Y$ mo coбой представляет  $\overline{J}\overline{l}K$

ПК (персональный компьютер) назван так в честь самой ранней модели — IBM PC. Компания IBM (International Business Machines) создала свой первый ПК (PC — Personal Computer) после того, как долгие годы производила большие вычислительные машины ("не персональные" компьютеры).

Сегодня любой компьютер, приобретаемый для использования дома или в офисе, является персональным, и он вовсе не обязательно должен быть собран в IBM. Даже компьютеры Macintosh по праву можно назвать персональными. Если вы работаете с компьютером, то он персональный

- В принципе, ПК это всего лишь большой калькулятор с хорошим дисплеем и большим количеством кнопок.
- ПК справляются с обработкой текстов так же хорошо, как с числовой информацией и графикой. ПК могут работать как отдельно, так и в группах (известных как *сети*) или общаться со всем земным шаром при помощи Internet.
- Ноутбуки представляют собой более портативные версии ПК. Обладатели таких компьютеров могут, например, играть в компьютерные игры во время авиапутешествий. Хотя вашим первым компьютером вряд ли будет лэптоп, я привожу много сведений об этих ПК, — специально, чтобы сделать приятное моему редактору.

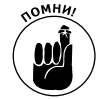

 Компьютеры совсем не зловещи — степень развития их интеллекта не так опасна, как многие себе это представляют. В действительности, когда вы познакомитесь с ними поближе, они покажутся вам достаточно глупыми.

### Что такое компьютер

Это трудно определить однозначно. В отличие от других средств, имеющих строго определенное назначение, — пилы, которая пилит, отвертки, которая откручивает, и молотка, который заколачивает, — компьютер способен делать очень многое. Он решает бесконечное количество проблем для бесконечного множества людей. Почти все, что можно делать со словами, с числами, информацией или коммуникациями, можно сделать с помощью компьютера.

Компьютер — всего лишь еще одно электронное устройство. В отличие от тостера или карбюратора вашего автомобиля, который запрограммирован на выполнение одной функции, персональный компьютер можно программировать таким образом, что он будет выполнять множество интересных заданий. От вас всего лишь требуется сообщить компьютеру, что ему следует делать.

- $\checkmark$  В некотором смысле компьютер это хамелеон среди электронных устройств. Телефон можно использовать только как телефон. Видеомагнитофон может только записывать и воспроизводить видеофильмы. Микроволновая печь может только готовить пищу. Возможности же компьютера практически безграничны.
- Компьютеры делают свое дело с помощью программного обеспечения. Программное обеспечение определяет, что компьютеру следует делать.
- Программное обеспечение это только половина уравнения. Второй половиной является аппаратное обеспечение (или аппаратура, или оборудование), которое рассматривается в следующем разделе.
- Для того чтобы пользоваться компьютером, вам необязательно уметь программировать. Пусть программированием занимается кто-нибудь другой, а вы воспользуетесь готовой программой (или программным обеспечением).
- Ваша задача, как пользователя компьютера, сводится к тому, чтобы указать программному обеспечению, что вам нужно, а оно уж сообщит компьютеру, что ему делать.
- Увидеть то, как компьютер будет сам диктовать свои условия человеку, можно лишь в фильме "Терминатор" и ему подобных.
- Конечно, никто не запрещает говорить компьютеру все, что вы о нем думаете, как и поступают миллионы людей во всем мире.

### Что компьютер не умеет делать

Петь. Танцевать. Играть на духовых музыкальных инструментах. Выступать в театре Кабуки. Нырять с аквалангом. Пасти яков. Бегать трусцой. Стричь лужайки. Выставлять подозрительных типов из ночных заведений. Вступать в Клуб мужских шевелюр. Восторгаться суши. Кичиться новым бассейном. Прибегать к пластической хирургии. Убирать на чердаке. Носить зубные протезы. Менять масло в машине.

# Annapam̃ное и программное обеспечение

Каждая компьютерная система состоит из двух частей: аппаратного (hardware) и программного обеспечения (software). Этих два элемента связаны друг с другом, как близнецы, которые терпеть не могут расставаний. Друг без друга они становятся, как романтическая прогулка без луны, как гром без молнии, спагетти без сыра, инь без янь и Чип без Дейла.

Все вместе громко и внятно произносим: аппаратное обеспечение.

Аппаратное обеспечение — это физическая часть компьютера, то, что можно потрогать и увидеть. Но само по себе аппаратное обеспечение ничто, без контролирующего его программного обеспечения. Аппаратное обеспечение можно отчасти сравнить с машиной без водителя или пилой без плотника: чтобы что-то произошло, нужны обе составляющие.

А теперь все вместе очень тихо: программное обеспечение.

Программное обеспечение — это "мозг" компьютера, который говорит ему, что именно делать. Без программного обеспечения аппаратные составляющие будут без толку пылиться в углу. Чтобы компьютер заработал, необходимо программное обеспечение. Фактически оно определяет индивидуальность каждого компьютера. Программное обеспечение намного важнее аппаратного. Именно оно определяет, что делать аппаратному обеспечению.

- Если предмет можно выбросить в окно, это аппаратное обеспечение.
- Если предмет можно выбросить, но он возвращается, это кошка.
- Программное обеспечение компьютера это не что иное, как инструкции, объясняющие аппаратному обеспечению что делать, как действовать и когда терять данные.
- Без программного обеспечения аппаратному будет нечего делать. Именно в этом случае компьютер волшебным образом преображается в лодочный якорь.

### Основное аппаратное обеспечение

Сейчас обратите внимание на рис. 1.1, где изображен типичный компьютер. Ознакомимся с его частями и терминами, их обозначающими. Эти знания нам понадобятся в дальнейшем.

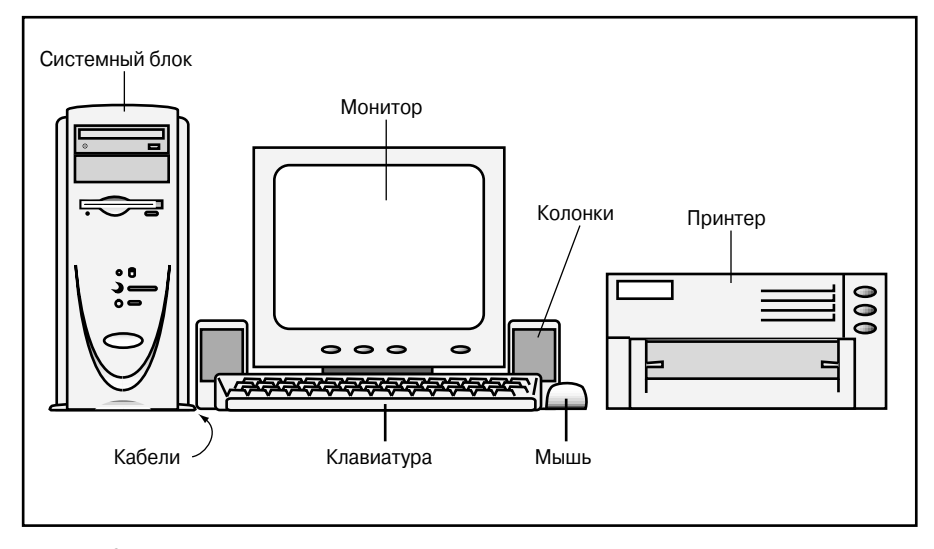

Рис. 1.1. Основные устройства ПК

Системный блок. Штука в виде коробки, представляющая собой главную часть компьютера. В этой коробке располагаются разные компьютерные запчасти, кнопки, огоньки и отверстия, к которым нужно подключать различные кабели.

Монитор. Коробка, куда компьютер выводит информацию. Располагается справа или слева от системного блока. Если поставить системный блок под стол, монитор останется сверху. (Ставить его под стол просто глупо.)

Клавиатура. С ее помощью печатают; это основной способ общения с компьютером.

Мышь. Это — не живое существо, относящееся к грызунам, а одно из устройств персонального компьютера. Такие устройства особенно полезны при работе с различным графическими объектами на экране монитора.

Колонки. Большинство ПК способно пищать и гудеть через набор стереоколонок (см. рис. 1.1) или благодаря встроенным динамикам. Кто побогаче, тот может купить отдельный низкочастотный динамик и поставить его под стол (после чего соседи узнают, что такое настоящий звук).

Принтер. Устройство, которое находится сбоку от компьютера и умеет печатать, что, в общем-то, и послужило поводом назвать это принтером (от английского слова print — печатать). Распечатка, выданная принтером, называется твердой копией.

В списке приведена базовая система компьютера, представленная на рис. 1.1. Кроме основных элементов вокруг компьютера встречаются такие вещи, как сканер, цифровая камера, джойстик, внешний накопитель, высокоскоростной модем и много, много других игрушечек — хм, важных компонентов.

> Основные компоненты компьютера содержатся внутри системного блока. Все остальное, что подключено к системному блоку, называется периферией.

 Подробно каждый из компонентов компьютерной системы, представленной на рис. 1.1, описывается в части III.

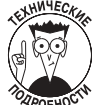

 $\pi$  Процессор (Central Processing Unit — CPU) — это одна из главных частей компьютера, по сути, его мозг. Некоторые индивидуумы путают процессор с системным блоком, что является крайним заблуждением.

#### Вариации на тему типичного компьютера

Не все компьютеры выглядят так, как на рис. 1.1. Здесь изображен наиболее популярный сегодня тип ПК, известный как mini-tower. Подобный системный блок может располагаться на столе, но его легко убрать и под стол.

Эта модель не всегда была самой распространенной. В первые десять лет эры компьютеров самыми популярными были машины типа desktop, однако в то время уже существовали и другие модели.

Ниже приводится несколько терминов, которые обычно употребляют, когда разговор заходит о компьютерных моделях и модах.

Mini-tower (мини-башня). Наиболее популярная конфигурация ПК, при которой системный блок располагается вертикально на столе либо под столом.

Desktop. Популярная в прошлом конфигурация ПК с плоским системным блоком, на котором стоит монитор.

Desktop (small footprint — малый след). Под "следом" компьютера подразумевается место, которое он занимает на столе. Преимущество этой модели перед предыдущей состоит в том, что такой компьютер занимает меньше места. Конечно, в конце концов это не играет роли; принадлежности, которыми вы оснащаете свой компьютер, все равно постепенно занимают всю поверхность стола.

Notebook/Laptop. Разновидность компьютера, который помещается в небольшом удобном кейсе. Работает так же, как его настольные собратья; существенные отличия рассмотрены в последующих главах.

Tower (башня). Очень напоминает системный блок desktop, стоящий на боковой стенке. Компьютеры этого типа имеют больше свободного места внутри, благодаря чему предоставляют больше возможностей для модернизации. Такие системные блоки обычно располагают на полу, а монитор и клавиатуру — на столе.

### Системный блок спереди

Системный блок — центральное звено компьютерной системы. Каждая часть этой системы либо расположена внутри системного блока, либо подключена к нему. Как выглядит типичный системный блок, показано на рис. 1.2. Самое интересное обозначено надписями, хотя на вашем компьютере все может располагаться по-другому.

Накопитель CD-ROM или DVD. Это устройства для работы с дисками большой емкости, которые выглядят точно так же, как музыкальные компакт-диски, но содержат компьютерную информацию. Использование таких дисков и накопителей рассматривается в главах 4, 7 и 10.

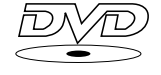

Накопители DVD обозначаются соответствующим символом. Если накопитель в вашем ПК не имеет такого символа, значит, это всего лишь накопитель CD-ROM. В этом нет ничего страшного, поскольку пока еще очень малая часть программного обеспечения поставляется исключительно на DVD.

Свободный отсек. Как правило, в системном блоке хватает свободного места для новых "прибамбасов". Небольшая панель закрывает то место в вашем компьютере, где можно разместить какое-либо дополнительное устройство. Это может быть накопитель на магнитной ленте, еще один накопитель CD-ROM или CD-RW, накопитель Zip, еще один жесткий диск или что-нибудь другое.

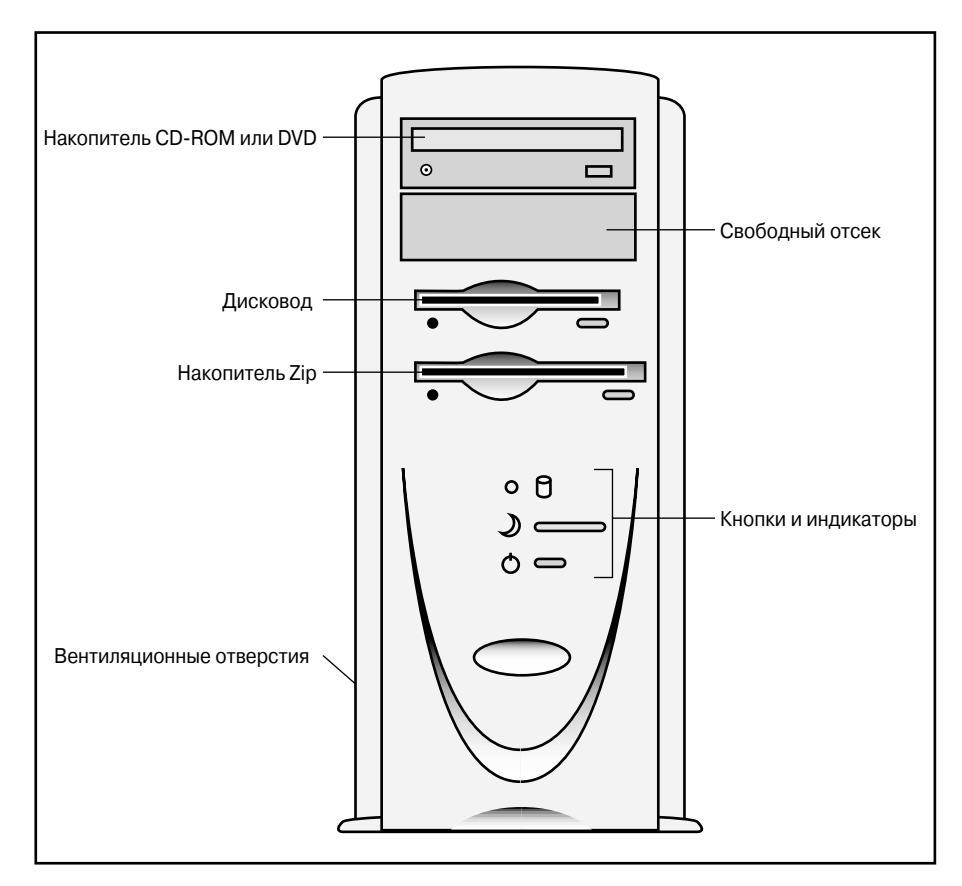

Рис. 1.2. Основные элементы на передней панели системного блока

Дисковод. Именно сюда вставляются дискеты. Некоторое программное обеспечение поставляется именно на дискетах, кроме того, ими можно пользоваться для перемещения файлов с одного ПК на другой.

Накопитель Zip. Сегодня такой накопитель можно обнаружить уже на многих новых ПК. Диск, с которым работают подобные накопопители, похож на дискету большой емкости. На одном таком диске можно разместить информацию, для которой иначе потребовалось бы приблизительно 100 дискет.

Скрытая панель. На некоторых ПК, особенно это относится к домашним моделям, есть скрытая панель, т.е. небольшая откидывающаяся дверца. Сюда подсоединяются джойстики, микрофоны, наушники и другие полезные устройства, которые время от времени приходится подключать и отключать. Иметь такую панель значительно удобнее, чем каждый раз добираться до задней панели и искать нужное соединение.

Вентиляционные отверстия. Ну, это не так уж и важно, хотя без вентиляционных отверстий не обходится большинство системных блоков. Нужно же как-то дышать!

Кнопки и индикаторы. Кнопки компьютера в основном сосредоточены на клавиатуре. Несколько наиболее важных кнопок находится на системном блоке; в самых "крутых" ПК эти кнопки дополнены световыми индикаторами. Речь идет прежде всего о следующих кнопках и индикаторах.

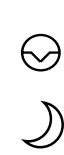

 Кнопка Power. Кнопка включения-выключения компьютера, иногда выполняющая дополнительные функции. Например, на некоторых ПК с ее помощью компьютер переводится в режим энергосбережения.

- Кнопка Reset. Данная кнопка позволяет перезапустить компьютер, не выключая его. Обратите внимание, что эта кнопка есть не на всех компьютерах.
- Кнопка спящего режима. Этот элемент управления можно встретить на самых новых настольных ПК и большинстве переносных компьютеров. Нажатие данной кнопки погружает компьютер в состояние комы, прекращая всякую его активность, но не отключая его при этом полностью. На некоторых компьютерах эта кнопка совпадает с кнопкой включения/выключения.
- Индикаторы дисков. Индикаторы мигают, когда активен жесткий диск, дисковод, накопитель CD-ROM или ZIP. Для жесткого диска он свидетельствует, что диск — на месте и работает. Для остальных (с съемными дисками) — что компьютер использует накопитель.

На передней панели системного блока можно обнаружить и другие необычные и захватывающие вещи. Как правило, их наличие зависит от конкретного производителя.

- В главе 2 содержится подробная информация о кнопках питания, перезагрузке и энергосбережении.
- На некоторых ПК можно увидеть наклейки с секретным номером лицензии Windows и надписями типа "Специально для работы под Windows 3D" и "Внутри процессор Pentium Zillion".
- На некоторых ПК дисковод отсутствует.

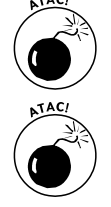

- Ни в коем случае не блокируйте вентиляционные отверстия, расположенные спереди. Если это сделать, компьютер может буквально задохнуться. (Иначе говоря, он просто перегреется.)
- Индикаторы жесткого диска бывают красные, зеленые и желтые. Во время работы диска индикатор мигает, но пусть вас это не беспокоит. Это — не тревожный сигнал; просто жесткий диск делает свое дело. (Лично меня зеленый индикатор успокаивает — он напоминает мне о Рождестве.)

### Системный блок сзади

Задняя панель вашего компьютера — это его "задворки". Именно здесь расположены все разъемы для подключения к ПК различных устройств: монитора, клавиатуры, мыши, колонок и всего остального, что оказалось в ящике, когда вы распаковывали компьютер.

Где эти разъемы расположены и что к ним подсоединяется, показано на рис. 1.3. Вероятно, на вашем компьютере можно обнаружить большинство изображенных здесь элементов, хотя, возможно, они располагаются на задней панели несколько иначе.

Разъем электропитания. Это место, к которому подключается шнур, второй конец  $\overline{\phantom{0}}$ которого соединяется с розеткой на стене.

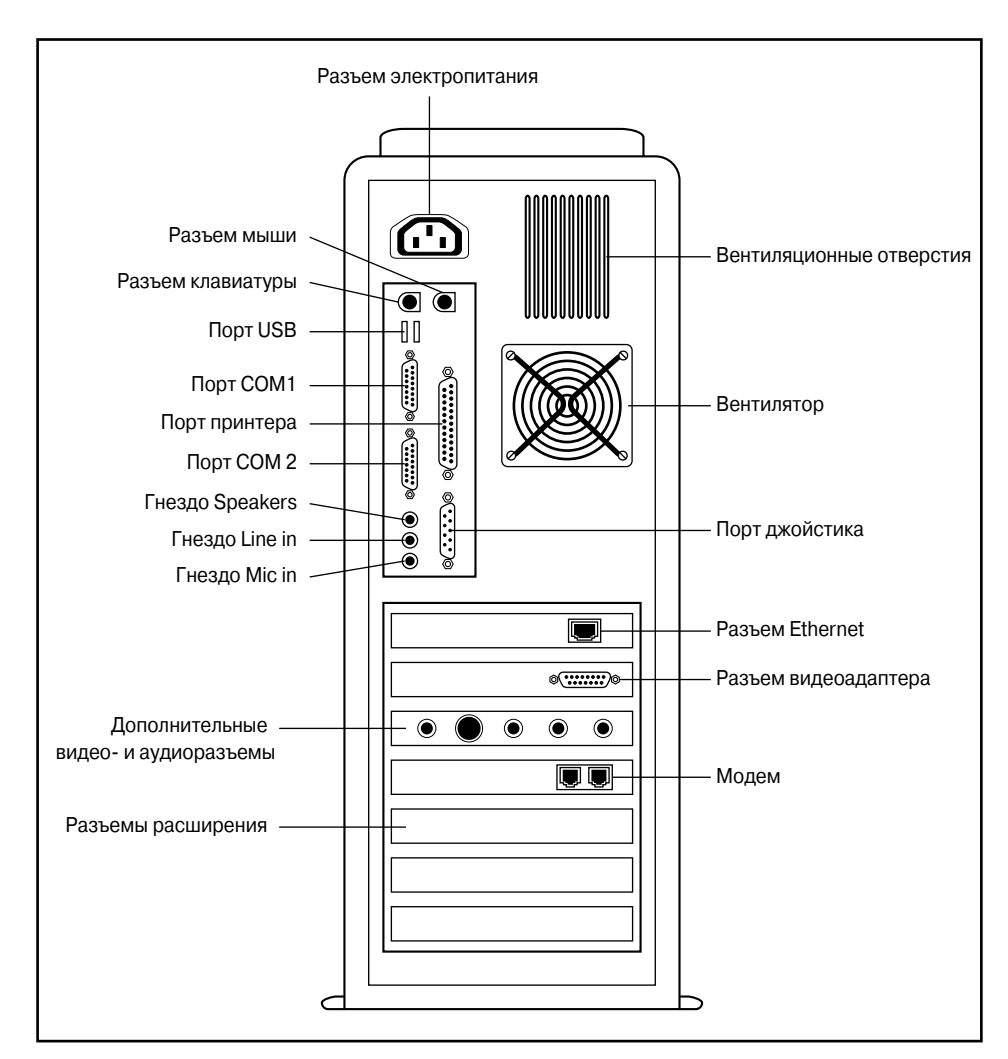

Рис. 1.3. Основные элементы на задней панели системного блока

Разъем клавиатуры. Здесь подключается клавиатура. Обычно этот разъем обозна-8888 чен соответствующим символом, однако можно встретить и буквенные обозначения (например, KDB).

Разъем мыши. Обычно он имеет такие же размеры и форму, как и разъем клавиатуры, но обозначен пиктограммой мыши.

Порт USB (Universal Serial Bus — универсальная последовательная шина). Эти небольшие порты предназначены для подключения USB-устройств. Именно сюда подключаются USB-мышь, клавиатура, колонки и принтер (подробнее — в главе 9).

Последовательные, или СОМ-порты. Большинство ПК имеет два таких порта, ко- $IOIO$ торые обозначены СОМ1 и СОМ2. Именно к таким портам подключается внешний модем, а иногда и мышь.

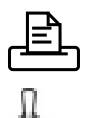

Порт принтера. К данному разъему подключается принтер компьютера.

Порт джойстика. Этот порт, использующийся в основном для научных целей, можно узнать по изображению (слева) либо по надписи Joystick или Game controller.

Разъем видеоадаптера. Сюда подключается монитор ПК. Иногда этот разъем расположен на карте расширения и никак не обозначен. В этом случае данный элемент можно отличить по 15 гнездам — больше, чем у последовательного порта, имеющего всего 9 гнезд.

Гнездо Line Out или Speaker. Именно сюда вы подключаете внешние колонки ПК или соединяете компьютер с усилителем. (Для подключения колонок можно также использовать порт USB.)

Гнездо Line In (линейный вход). К этому гнезду подключается для оцифровки записи стереосистема или видеомагнитофон.

Гнездо Microphone. Сюда подключается компьютерный микрофон.

 $\langle \bullet \bullet \bullet \rangle$ Сетевая плата (Ethernet). В этот разъем нужно подключить кабель локальной сети (LAN), напоминающий большой телефонный кабель. Такая плата установлена далеко не в каждом компьютере.

Модем. Данное устройство обладает двумя телефонными разъемами. Один служит для подключения модема к настенной телефонной розетке, а второй — для подсоединения к модему телефонного аппарата.

Видеоразъемы (S-Video). Если ваш ПК имеет накопитель DVD, вероятно, на нем есть несколько дополнительных разъемов для вывода видеоинформации. Разъем S-Video позволяет подключить телевизор или видеомагнитофон к ПК, а также просматривать DVD-фильмы по телевизору.

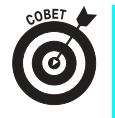

 Если компьютер оснащен накопителем DVD, то кабели от колонок следует подключать в гнезда платы расширения DVD (рис. 1.3), а не звуковой платы. Если после подключения колонок звука все равно не слышно, попробуйте подключить их в другой разъем платы расширения.

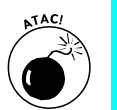

- Разъемы клавиатуры и мыши это разные вещи! Убедитесь, что все подсоединено правильно, иначе мышь и клавиатура работать не будут.
- В главе 9 вы подробнее ознакомитесь с разъемами и со всем, что к ним подключается.

Больше о модемах вы узнаете из главы 16.

#### Цветные разъемы

В последнее время стало модным раскрашивать разъемы подключаемых к системному блоку устройств в различные цвета, так что теперь стандартный белый цвет получил многочисленных цветных конкурентов.

Однако не может не огорчать тот факт, что каждый производитель компьютеров выбирает различные цвета, поэтому красный разъем одной компании может соответствовать фиолетовому разъему другой. К счастью, еще не все потеряно, так как разъемы по-прежнему имеют различный вид и международные графические или символьные обозначения. В табл. 1.1 приведены наиболее распространенные цвета разъемов различных компонентов ПК.

Глава 1. Привет, компьютер (только, пожалуйста, не взрывайся!) **31** 

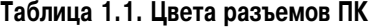

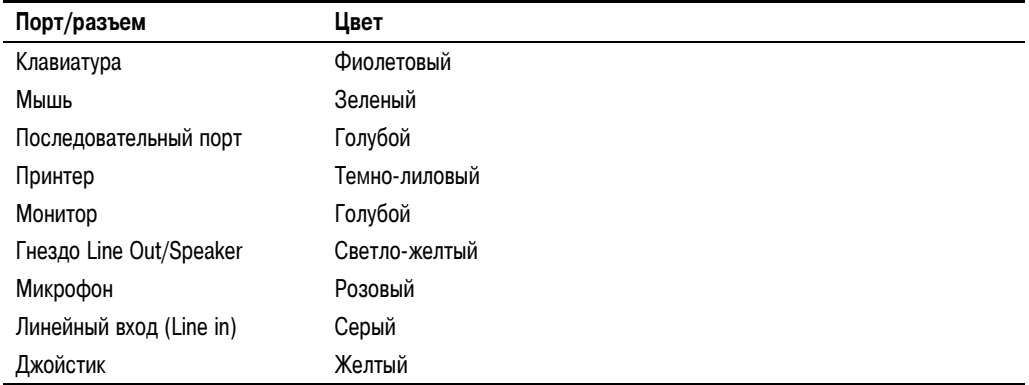

### Ocnoвное программное обеспечение

Невозможно переоценить роль программного обеспечения, управляющего вашим компьютером. Вероятно, поэтому оно так дорого стоит. Как бы там ни было, для работы аппаратуры программное обеспечение совершенно необходимо.

### Операционная система, или "Кто здесь главный?"

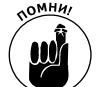

Важнейшим элементом программного обеспечения является операционная система. Это программа "номер один" компьютера, его "генеральный директор".

Операционная система следит, чтобы все составные части компьютера работали слаженно и гладко. Это мозг, указывающий глупому аппаратному обеспечению, что делать дальше. Операционная система также управляет работой прикладных программ, или приложений (подробно об этом рассказывается в следующем разделе). Каждая из этих программ обязана преклонить колено и дать присягу на верность операционной системе.

И, наконец, основная задача операционной системы заключается в общении с нами. Это весьма сложная и ответственная работа, наверное, поэтому на полках магазинов так много книг об операционных системах.

- Важнейшим элементом программного обеспечения является операционная система.
- Как правило, вы покупаете компьютер с уже установленной операционной системой. Вторую операционную систему вам приобретать не придется, хотя операционные системы совершенствуются время от времени. Информацию об обновлении операционной системы вы найдете в главе 19.
- Самой популярной операционной системой для ПК является Windows, а именно следующие ее версии: Windows 98, Windows Me, Windows 2000 и Windows XP. Более подробно о Windows вы узнаете в главе 3.
- Программное обеспечение приобретается для операционной системы, а не для типа компьютера. Другими словами, когда вы покупаете программу для компьютера от компании Dell, вы приобретаете программное обеспечение для Windows.

### Программы для выполнения реальной работы

Операционная система всего лишь следит за порядком в компьютере. Сама по себе она не делает для вас ничего. Для того чтобы решить какую-либо задачу, необходима прикладная программа.

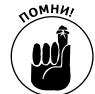

Именно прикладные программы делают основную работу в компьютере.

К прикладным программам относятся текстовые процессоры, электронные таблицы, базы данных и т.д.

К другим программам относятся утилиты, игры, обучающие программы и программы, предназначенные для программирования. А кроме того, имеется программное обеспечение для работы в Internet: Web-броузеры, программы электронной почты и т.п.

# Несколько слов в утешение

Величайшая проблема, как я замечаю, состоит в том, что новички в компьютерах, когда что-то случается, торопятся винить себя.

Перестаньте, вы не виноваты!

Компьютеры валяют дурака, программы полны ошибок, и в итоге ничто не работает, даже если вы не отходите от ПК и делаете все, что можете.

Пожалуйста, не думайте, что вы вдруг поглупели или что-то испортили. Правда, случается и такое, однако чаще всего дело в том, что компьютер — это всего лишь машина.

- Вините прежде всего оборудование или программное обеспечение, которые часто действительно отказывается работать.
- Если c вашим компьютером что-то не так, рекомендую обратиться к моей книге Устранение неисправностей в ПК для "чайников".